## Vincenzo Accardi

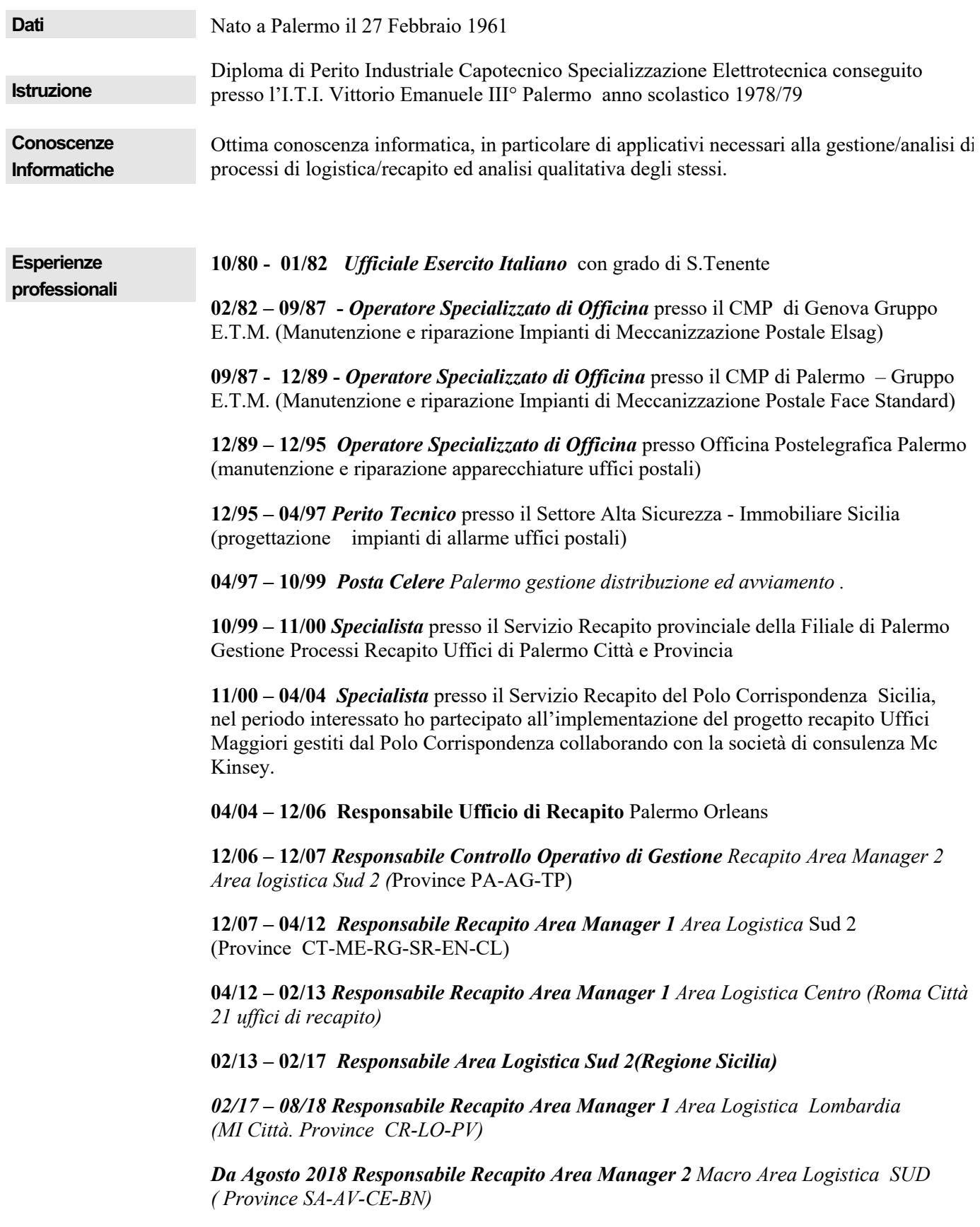

## *CORSO DATA*

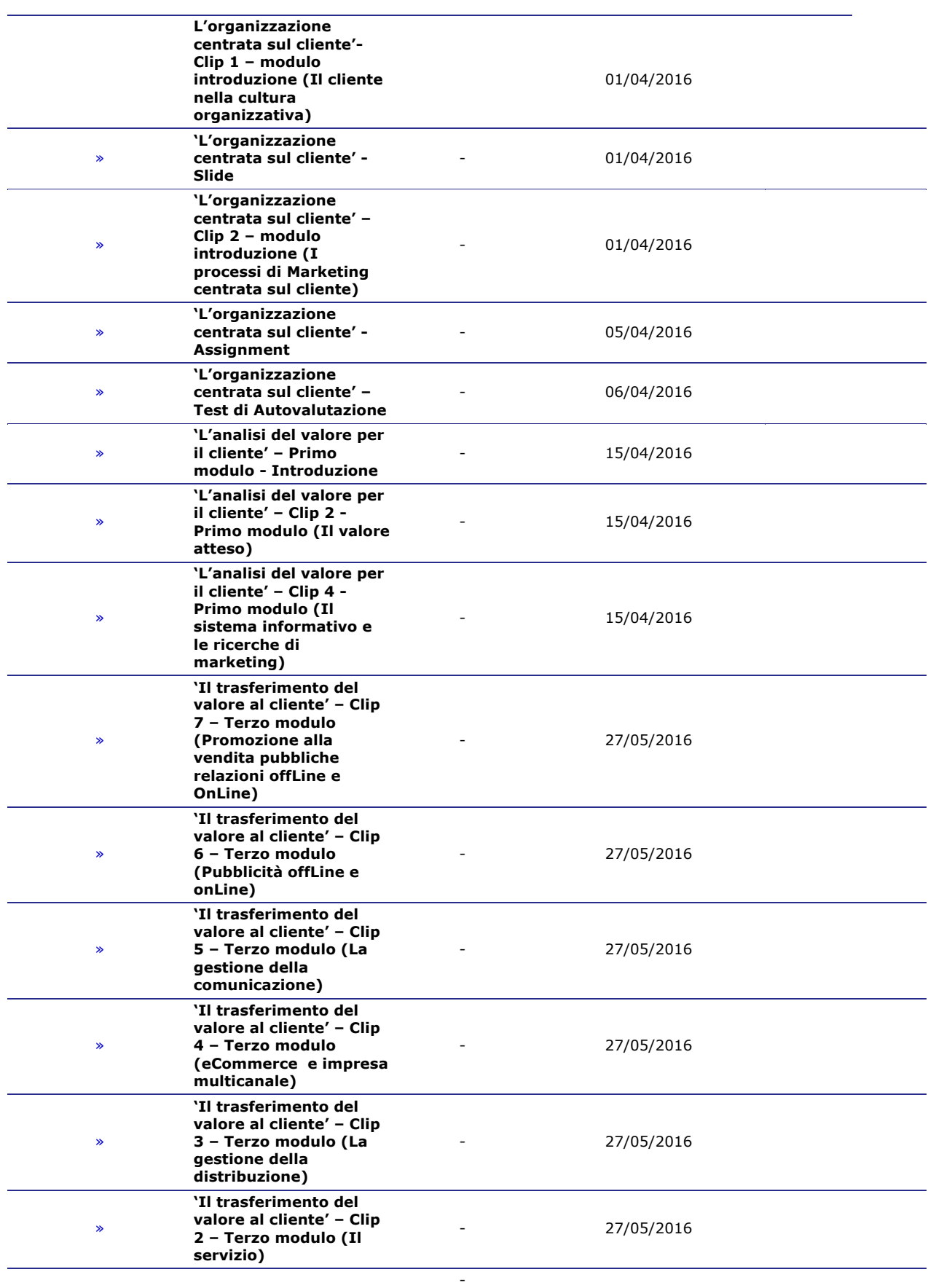

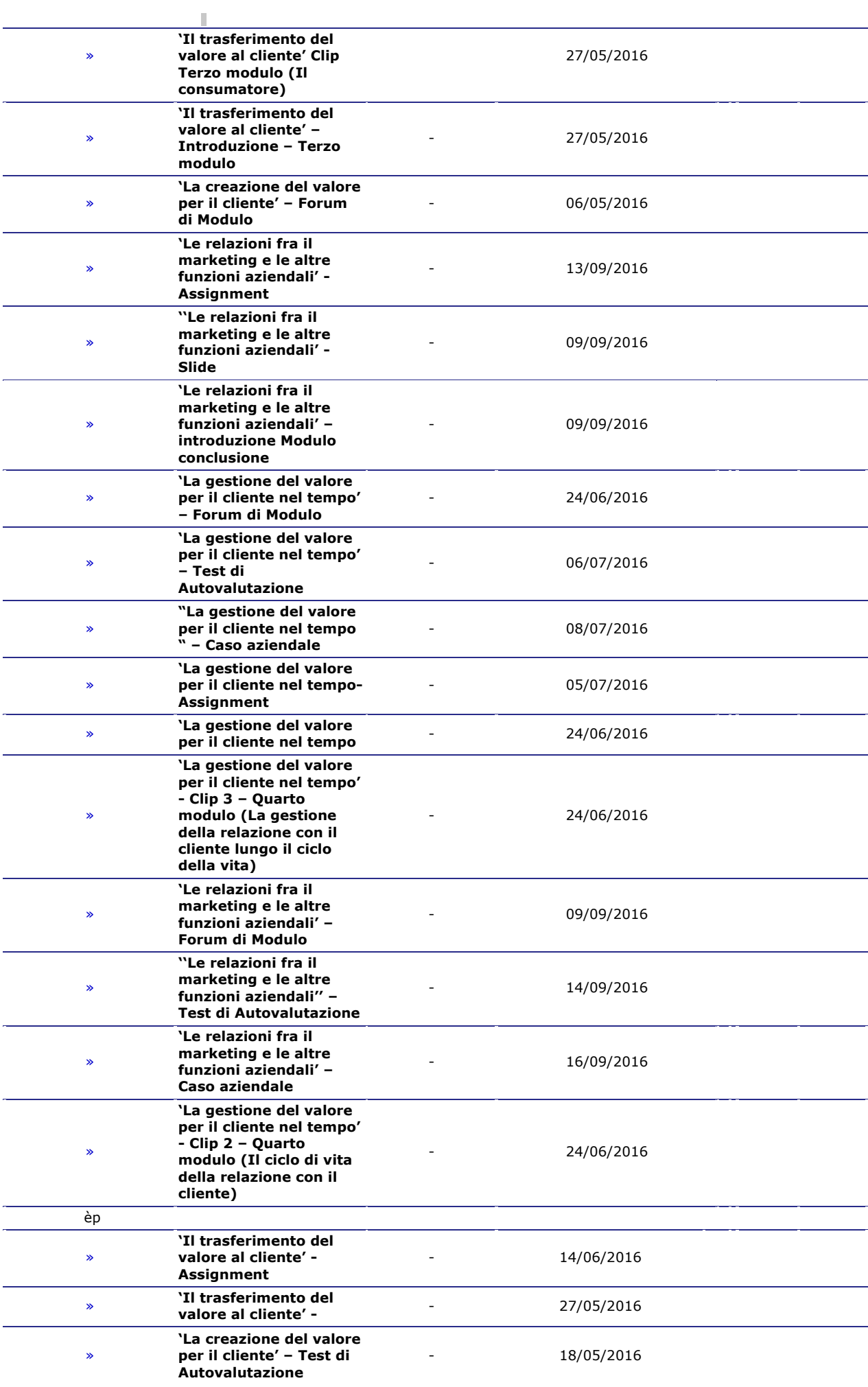

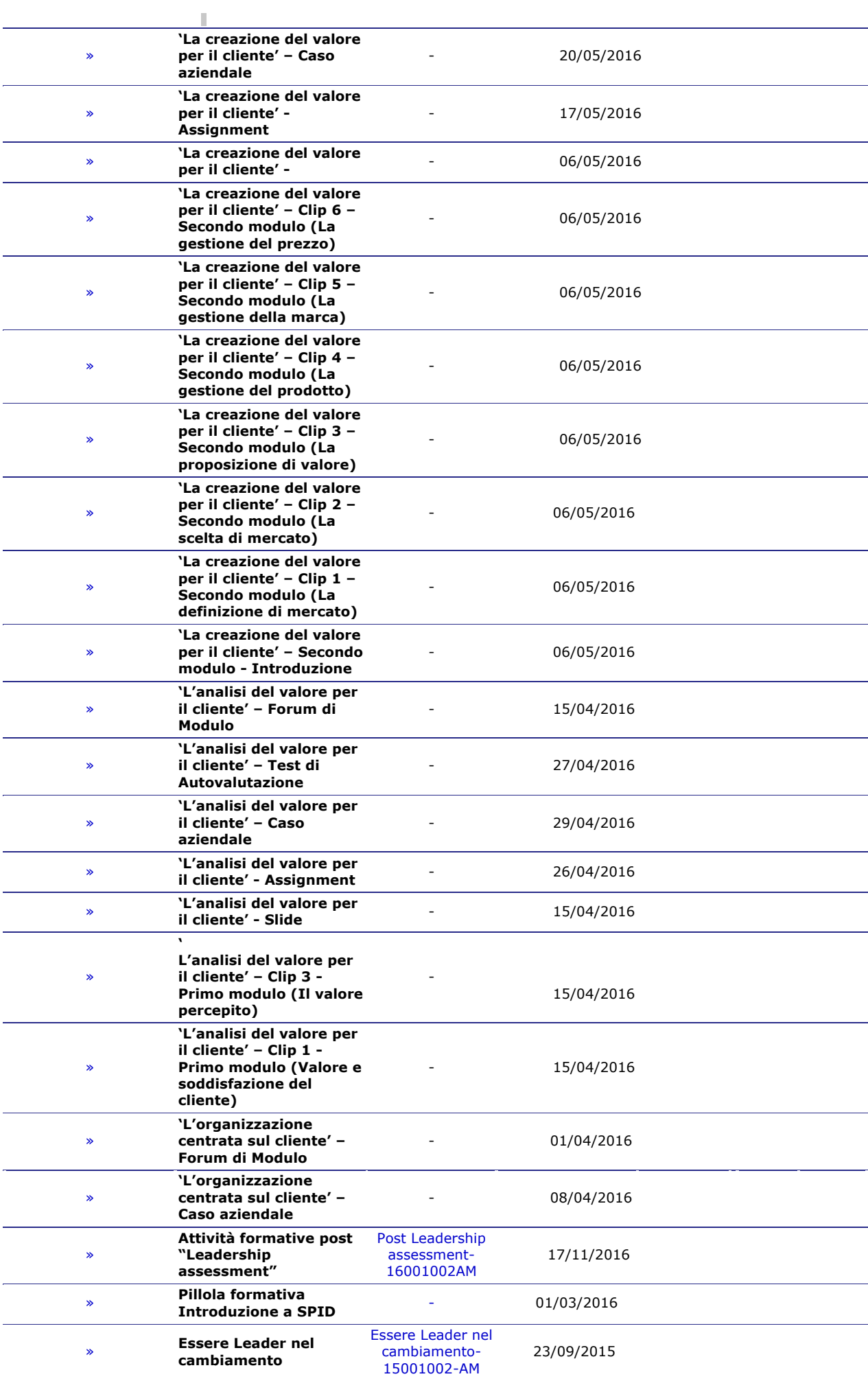

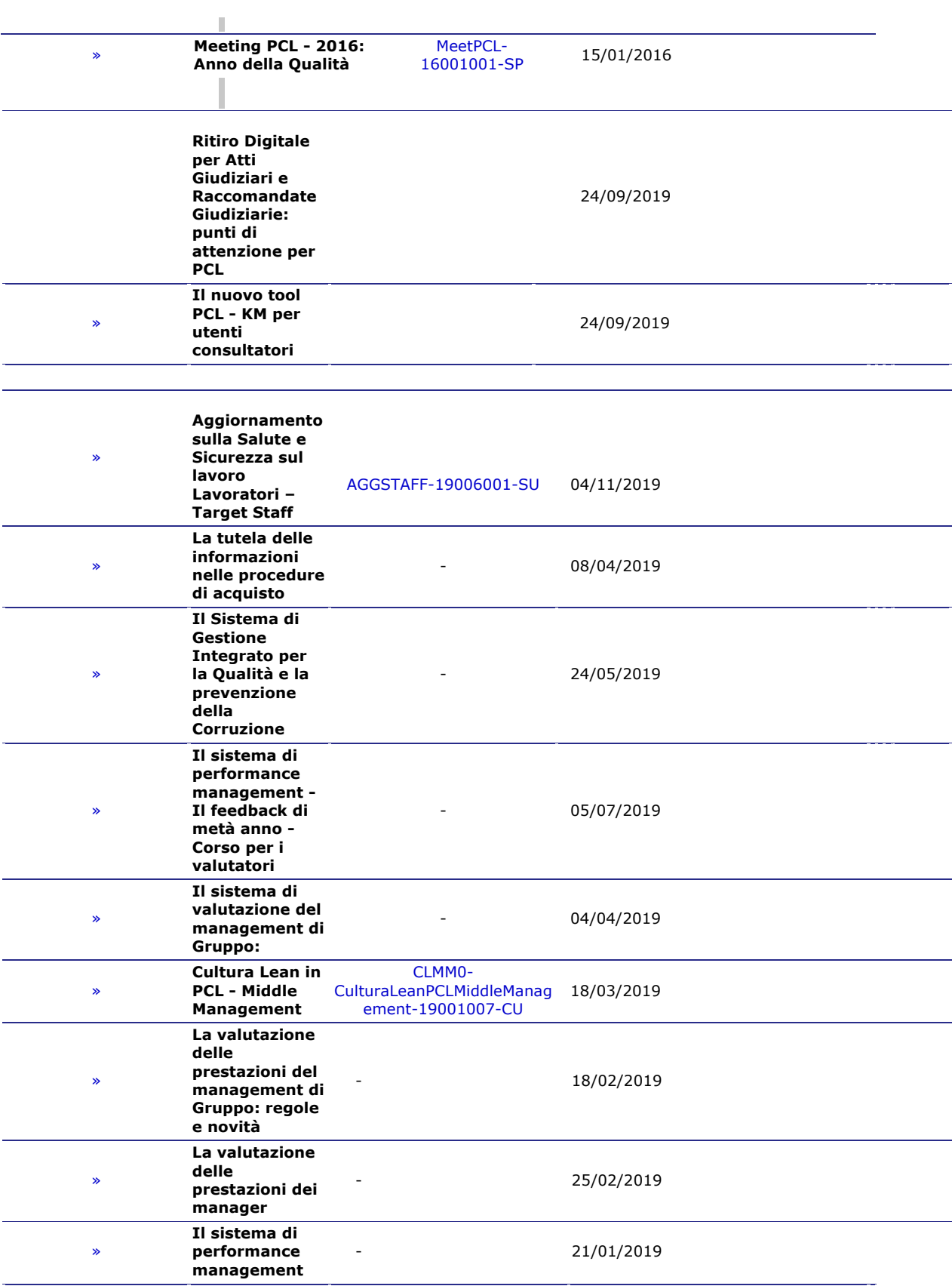